# Rainer Spurzem Parallel Computing with NBODY6++ with and without GPU

Thursday, July 28, 2016, Uni Heidelberg, GPU Block Course

## 1. Compiling and Running NBODY6++

#### **1.1 Copy and run the code on kepler**

```
rsync -av ~spurzem/worknb6/ worknb6/
cd worknb6
module load cuda/5.0
module load openmpi-x86_64
make clean ; make mpich
ls -ltr
```
You should find the executable file nbody6.

mv nbody6 Run/

```
make clean ; make mpichgpu_kepler
ls -ltr
```
You should find the executable file nbody6.gpu

```
mv nbody6.gpu Run/
cd Run/
ls -lrt
```
Here is the batch job script gpu script.sh . You should run it with nbody6 for nodes=1,2,4 (gres=gpu:0) and with nbody6.gpu for nodes=1,2,4 (gres=gpu:1). Always use the student queue  $\#SBATCH$  -p Student GPU. Larger jobs (e.g. with nodes 6,8) will only run in the GPU queue (#SBATCH -p GPU) and may take long or very long waiting time. Also set time=00:30:00 in the job script.

The standard input file in5000.comment should be used normally. You can also try some of the other input files, e.g. in10k.ktg.sev . This will include astrophysical stellar evolution and produce data for a Hertzsprung Russell diagram in sev.83.

#### **1.2 Some more information**

Usage of .F files:

intgrt.F is pre-processed with C-Preprocessor; it evaluates so-called preprocessor directives in the source code; they start with  $#$ , for example:

#ifdef PARALLEL

#endif

...

Preprocessor directives are selected with a compiler option: -D PARALLEL compiles code between #ifdef PARALLEL and #endif. Without -D PARALLEL these code lines will not be used! WARNING - never keep .f if you have .F - the preprocessor directives will fail.

## 2 Parallel Communication Schemes and **Literature**

NBODY6++ runs in the SPMD (Single Program Multiple Data) Scheme. It means when you start the parallel NBODY6++ run on n cores (by using the command ( $mpirun -np n$  ...), n identical copies of the program will start. In parallel sections these copies of the code share their work and communicate data with each other through the MPI functions in the code.

NBODY6++ uses for communication a copy algorithm (all new information is copied immediately to all nodes); other algorithms are ring algorithm or (hyper)systolic algorithm, see Dorband, Hemsendorf,

Merritt, 2003 (Journ. Comp. Phys.); Makino (2002). If the number of particles per node is large enough, all algorithms scale equally well. The similar but simpler phiGRAPE and phiGPU codes by Berczik and others (see e.g. Harfst et al. 2007, New Astronomy) use a mixed algorithm.

The copy algorithm in  $NBODY6++$  is implemented manually with MPI SENDRECV. Current modern implementations of MPI BCAST will be equally efficient.

## 3 Hands-On Experiment on parallel computer

## 3.1 Profiling for NBODY6/6++

The code measures the wall clock time used for many things:

total, regular force, irregular force, adjust, regularised, prediction, overhead for parallelisation, communication time...

Your task: Do some experiment - run on 1,2,4,... processors, with and without GPU usage, as explained above

Explanation of times in output (line below 'PE N'): ttot: total wallclock time treg: regint, regular force (PAR) tirr: nbint, neighbour force (PAR) tadj: energy check (PAR) tinit: computing of initial model (PAR) tpred, tprednb: prediction tmov: overhead for data move tsub,tsub2: communication time using MPI\_SENDRECV xtsub1,xtsub2: number of bytes transferred

(PAR) means these routines are parallelised (contain shared work and MPI function).

Plot results for ttot, treg, tirr and tsub+tsub2 as a function of number of nodes used (1,2,4). What is the maximum speedup we get, without GPU, with GPU? What is the prediction of Amdahl's law? Compare. Normalize the speedup for all runs (with and without GPU) always to the one node run without GPU.

#### 3.2 Example Solution for NBODY6++ Tasks: Here are my time measurements (taken from output files out.....):

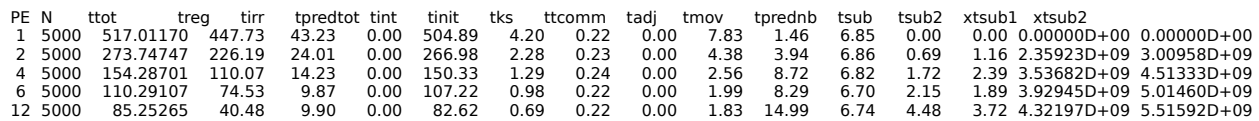

### Calculate Amdahl's Law:

Let X be the part of my program (in terms of computing time) which can be parallelised. The sequential computing time Tseq is normalized to unity (1), and can be expressed as:

Tseq =  $1 = X + (1-X)$ 

The parallel computing time Tpar under ideal conditions (ideal load balancing, ultrafast communication):

 $Tpar = X/p + (1-X)$  with number of processes (number of GPUs) p

Then the speed-up of the program  $S =$  Tseq / Tpar :

 $S = 1 / (1-X+X/p)$ 

Note the limit if p is very large:  $S = 1/(1-X)$ . We find from our measurements with NBODY6++ given above:  $X = (treg + tirr + tinit + tadj) / ttot = 503 / 517 = 0.97$ . Hence  $S = 1/(0.03 + 0.97/p)$ , for large p max speed-up:  $S = 1/0.03 = 33.3333$ (Note: this is only for 5000 Particles - for larger N we get MUCH higher X...)

#### Use gnuplot:

```
set logscale y
plot 'time' u 1:3 w l t'tot', '' u 1:4 w l t 'reg', '' u 1:5 w l t'irr', '' u 1:13 w l t'pred', \
                   '' u 1:($14+$15) w l t'comm', '' u 1:(517.*(0.03+0.97/$1)) w l lt 9 t'Amdahl'
```
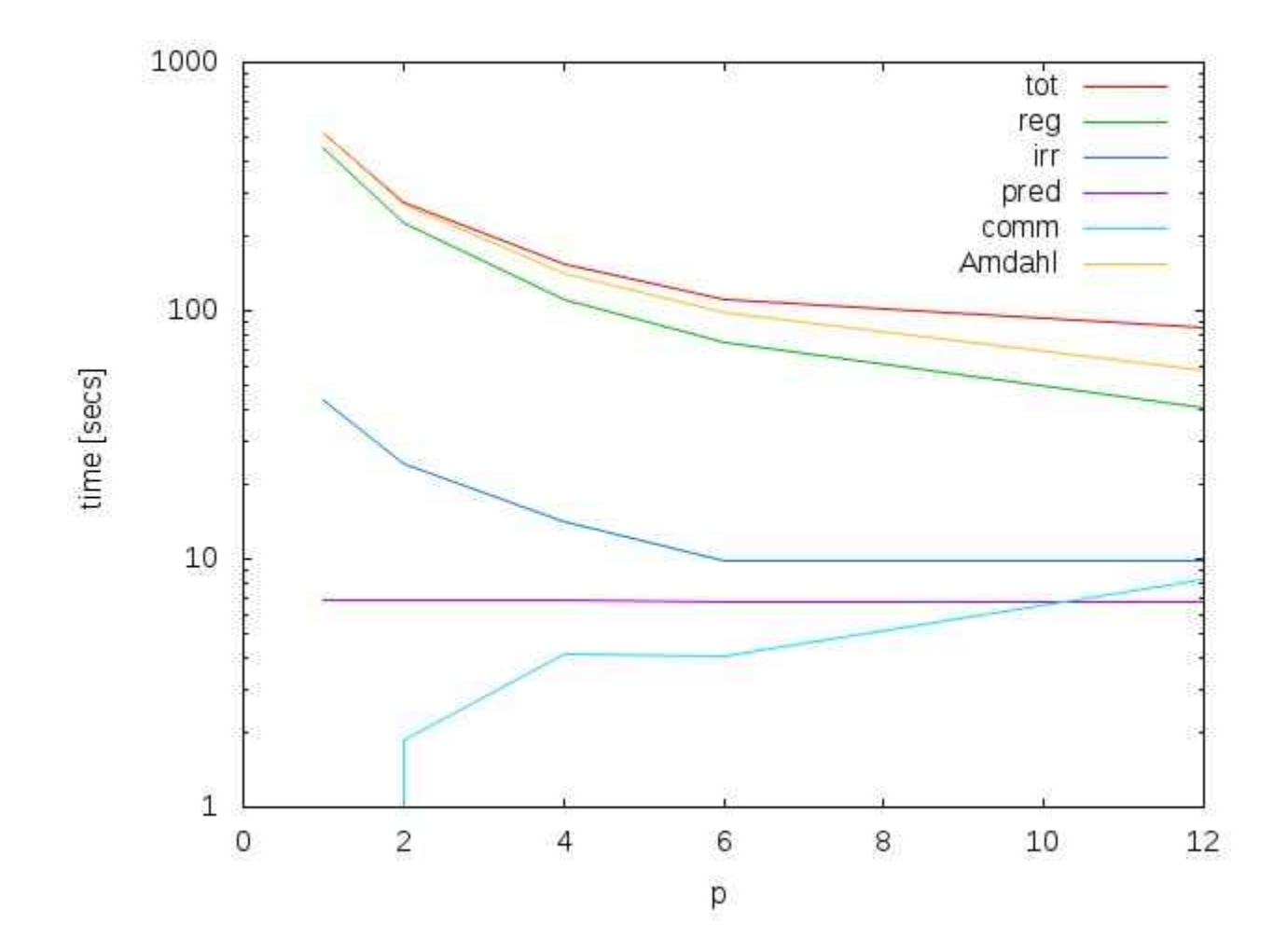